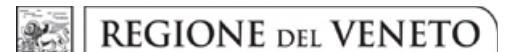

#### **ALLEGATO A DGR n. 1472 del 03 novembre 2020**

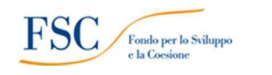

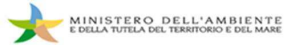

# **FSC 2014-2020. PIANO DI BONIFICA AMIANTO. BANDO REGIONALE PER** L'INDIVIDUAZIONE DI INTERVENTI DI RIMOZIONE E SMALTIMENTO AMIANTO DA EDIFICI SCOLASTICI, OSPEDALIERI E ALTRI EDIFICI DI PROPRIETA' PUBBLICA

# 1. OBIETTIVI E DISPONIBILITÀ FINANZIARIE

La misura oggetto del presente provvedimento fa parte dei programmi previsti dal "Piano Operativo Ambiente FSC 2014-2020" di competenza del Ministero dell'Ambiente e della Tutela del Territorio e del Mare nell'ambito del quale è previsto il sotto-piano "Interventi per la tutela del territorio e delle acque" che prevede il finanziamento di interventi prioritari e strategici riguardanti tra l'altro il tema "Bonifiche di aree inquinate".

Con delibera CIPE n.11 del 28 febbraio 2018 è stato approvato il secondo Addendum al Piano Operativo Ambiente avviando, nell'ambito della linea di azione "Interventi di Bonifica aree inquinate", un Piano nazionale di interventi di bonifica da amianto negli edifici pubblici, per un ammontare complessivo di risorse pari a  $\epsilon$  385.644.218,00. Nell'ambito della ripartizione delle risorse tra le Regioni e le Province autonome di Trento e Bolzano, alla Regione del Veneto sono stati assegnati € 10.157.796,45 con Decreto Direttoriale n. 467 del 06/12/2019 del MATTM.

Alle Regioni e alle Province Autonome, individuate come soggetti beneficiari esterni e Responsabili Unici dell'Attuazione (RUA), spetta tra l'altro il compito di individuare gli interventi da finanziare, selezionandoli tra quelli già censiti o mediante la pubblicazione di specifici Bandi.

Con questo Bando la Regione del Veneto, nel suo ruolo di RUA, persegue pertanto l'obiettivo di individuare gli interventi da attuare fino al raggiungimento del plafond assegnato, attraverso gli Enti Pubblici che ne faranno richiesta e che assolveranno il ruolo di soggetti attuatori nonché Beneficiari ultimi del contributo.

# 2. REQUISITI PER LA PARTECIPAZIONE AL BANDO

# 2. a) - Beneficiari

I soggetti beneficiari del contributo possono essere Enti pubblici proprietari degli edifici scolastici, ospedalieri o di altri edifici pubblici in cui siano presenti dei manufatti contenenti amianto da rimuovere, con le seguenti priorità:

- edifici già inseriti nella mappatura di cui alla deliberazione di Giunta regionale n. 2016/2012;
- secondo l'ordine e il grado dell'istituzione scolastica, struttura ospedaliera o altra funzionalità pubblica presente nell'edificio, come specificato al successivo art. 7.) "Modalità di redazione della graduatoria".

# 2. b) - Edifici oggetto degli interventi

Edifici scolastici, ospedalieri o altri edifici pubblici, non in disuso, incluse le strutture di rispettiva pertinenza alle attività svolte (palestra, biblioteca, servizi, etc.).

# 3. ENTITA' DEL CONTRIBUTO

Il contributo massimo è del 100% del costo ammissibile a finanziamento senza limite di importo.

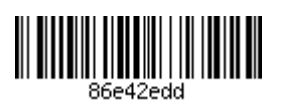

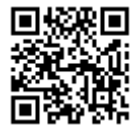

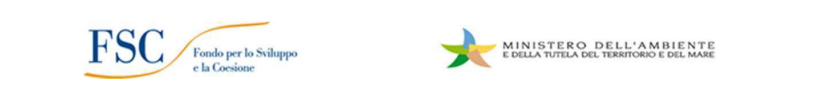

# **4. COSTI AMMISSIBILI**

Sono ammesse a contributo esclusivamente le spese relative alla rimozione e smaltimento amianto, ivi compreso il trasporto dei rifiuti presso impianti autorizzati. Qualora il progetto da candidare riguardi sia la rimozione/smaltimento amianto che la ricostruzione dei manufatti, la scheda descrittiva dovrà riguardare lo specifico stralcio funzionale dell'intervento di rimozione/smaltimento amianto. Nel dettaglio sono ammissibili esclusivamente le seguenti voci di spesa:

1. spese connesse alle attività di rimozione, trasporto e smaltimento di manufatti contenenti amianto, ivi comprese quelle inerenti all'approntamento delle condizioni di lavoro in sicurezza;

2. spese tecniche e di pubblicità entro il limite del 10% dell'importo dei lavori/servizi (comprensivo di I.V.A) con la precisazione che per spese tecniche si intendono quelle elencate nel paragrafo 4.2 delle "Linee guida per il beneficiario" allegate al SIGECO, comprese quelle di cui al paragrafo 4.4: - le spese relative agli incentivi al personale interno per le funzioni tecniche previste dalla normativa in materia nel periodo in cui sono state svolte; - le spese per l'assegnazione di incarichi a professionisti esterni.

# 4. a) – Eleggibilità

Ai sensi della delibera CIPE n.25/2016, così come integrata dalla successiva delibera CIPE 26/2018, sono ammissibili tutte le spese riferite ad interventi inseriti nei piani e sostenute a partire dal 1º gennaio 2014 al 31 dicembre 2025, e le cui obbligazioni giuridicamente vincolanti (OGV) siano assunte entro il 31 dicembre 2021. Per la definizione di OGV si veda il punto n. 12.).

#### 4. b) – Norme generali sull'ammissibilità delle spese

Le sopra citate spese per essere ammissibili dovranno essere inoltre:

- espressamente indicate nel relativo quadro economico (caricato e trasmesso in BDU) nei limiti di importo autorizzate nell'atto di concessione;

- legittime, ossia assunte con procedure coerenti con le norme comunitarie e nazionali applicabili, anche in materia fiscale e contabile (in particolare con riferimento alle norme in materia di appalti pubblici, regime di aiuto, concorrenza, ambiente);

- eleggibili, ossia temporalmente assunte nel periodo di eleggibilità della spesa e, nel contempo, nel periodo temporale definito nell'atto di concessione del finanziamento dell'intervento (cronoprogramma);

- effettive e comprovabili, ossia corrispondenti ai documenti attestanti la spesa e relativi pagamenti;

- tracciabili, ovvero verificabili attraverso una corretta e completa tenuta della documentazione al fine di assicurare, con riferimento alla spesa, l'esistenza di un'adeguata pista di controllo;

- pertinenti ed imputabili con certezza all'intervento finanziato.

L'ente attuatore, beneficiario finale del contributo, deve applicare le disposizioni in materia di tracciabilità dei pagamenti previste dalla normativa vigente, in particolare è tenuto:

- a riportare sugli ordinativi/mandati di pagamento il CUP e il CIG, ove pertinente;

- a effettuare i pagamenti mediante bonifico bancario.

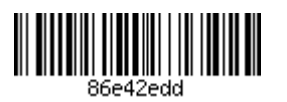

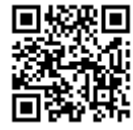

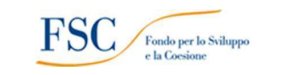

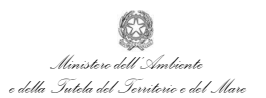

Non sono comunque ammissibili spese che risultino finanziate attraverso altre fonti finanziarie, salvo che lo specifico progetto non preveda espressamente che l'intervento sia assicurato con una pluralità di fonti di finanziamento.

### 4. c) – Cumulabilità e esclusioni

Non sono ammissibili:

- le spese relative ad un bene rispetto al quale il beneficiario abbia già fruito, per le stesse spese, di una misura di sostegno nazionale e/o comunitario:

- Le spese relative al pagamento di interessi passivi o debitori, le commissioni per operazioni finanziarie, le perdite di cambio, e gli altri oneri meramente finanziari, nonché le spese per ammende, penali, controversie legali e contenziosi.

Sono altresì escluse le spese e gli oneri di qualsiasi natura relative a:

- interventi di incapsulamento o altre tecniche similari che non prevedano la rimozione dell'amianto;
- interventi di ricostruzione dei manufatti.

Per quanto non specificato nel presente paragrafo 4.) si rinvia al regolamento Sistema di Gestione e Controllo (Si.Ge.Co.) del POA FSC e relativo allegato A) "Linee guida per il Beneficiario", le cui indicazioni integrano quelle contenute nel presente Bando. Il regolamento è consultabile sul sito web del Ministero al seguente link https://www.minambiente.it/pagina/piano-operativo-lambiente mentre la restante documentazione relativa al presente bando è consultabile sulla pagina web della Regione del Veneto dedicata ai bandi oltre che all'indirizzo: https://www.regione.veneto.it/web/ambiente-e-territorio/bonifica-amianto-edifici-pubblicibando-2020

Saranno in seguito fornite più dettagliate istruzioni operative, in particolare in merito alla rendicontazione e al monitoraggio degli interventi, redatte in conformità al Si.Ge.Co e ad eventuali aggiornamenti che potranno intervenire dopo l'approvazione del presente Bando.

# 5. PRESCRIZIONE GENERALE PER LE AZIONI DI COMUNICAZIONE E DIVULGAZIONE: **LOGHI E CARTELLONISTICA**

Il Piano Operativo prevede l'utilizzo di specifici loghi per tutti gli strumenti di gestione e controllo, sia interni che di utilizzo presso i beneficiari, e per gli strumenti di divulgazione (web, carta stampata, ecc.).

La cartellonistica, che dovrà riportare i medesimi loghi, dovrà essere allocata presso le opere sia in fase di realizzazione che al termine dell'opera, così come disciplinato dalla normativa nazionale di riferimento, al fine di fornire una immagine visibile ed identificabile delle opere/lavori finanziati e di rendere noti ai cittadini gli interventi realizzati a valere sulle risorse del PO Ambiente FSC 2014-2020.

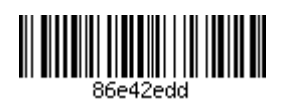

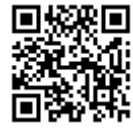

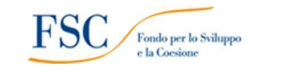

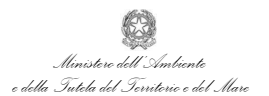

# 6. MODALITÀ' E TERMINI PER LA PRESENTAZIONE DELLA MANIFESTAZIONE DI **INTERESSE**

Gli Enti pubblici proprietari degli edifici di cui al punto 2. b), potranno presentare la manifestazione d'Interesse a partecipare alla presente iniziativa, compilando la modulistica di cui all'Allegato A1) parte integrante del presente Bando, completa della scheda "Format Dati BDU" contenente le informazioni necessarie per l'inserimento del progetto nella Banca Dati Unitaria (BDU) del MEF-IGRUE. Nel caso in cui un medesimo soggetto candidi per la concessione del contributo più edifici di sua proprietà, dovrà essere prodotta una scheda per ciascun edificio.

La documentazione di cui sopra dovrà pervenire al seguente indirizzo di Posta Elettronica Certificata: ambiente@regione.veneto.it dalla data di pubblicazione del presente bando ed entro la data del 31/12/2020.

Non saranno ritenute ammissibili le manifestazioni di interesse trasmesse oltre tale termine.

# GRADUATORIA PROVVISORIA DELLE MANIFESTAZIONI DI INTERESSE E **GRADUATORIA DEFINITIVA**

La Regione del Veneto provvederà, attraverso la Direzione Ambiente, quale struttura organizzativa competente, all'istruttoria della documentazione pervenuta, potendo effettuare già in questa fase una valutazione della congruità dei costi ammissibili come meglio specificato al successivo punto 8..

Al termine dell'istruttoria verrà redatta una graduatoria provvisoria degli interventi finanziabili, unitamente alla indicazione presuntiva dei contributi richiesti.

Saranno prioritariamente prese in considerazione le strutture scolastiche ed ospedaliere già inserite, in data precedente la pubblicazione del presente bando, nella mappatura regionale dei siti con amianto effettuata ai sensi della D.G.R. n. 2016/2012.

Tra le suddette strutture mappate, con riferimento alla diversa tipologia di edifici, la posizione nella graduatoria provvisoria sarà determinata dall'ordine e grado della struttura scolastica od ospedaliera presente nell'edificio nel seguente modo:

- 1. Nidi d'Infanzia;
- 2. Scuola dell'Infanzia;
- 3. Scuola Primaria;
- 4. Scuola Secondaria di Iº Grado:
- 5. Scuola Secondaria di II° Grado:
- 6. Università;
- 7. Struttura ospedaliera

A parità di ordine e grado della struttura interessata si procederà in ordine cronologico di arrivo delle richieste.

Successivamente, con gli stessi criteri, verranno inserite in graduatoria le strutture scolastiche ed ospedaliere che, alla data del bando, non risultano aver ancora inserito i propri dati nella mappatura dei siti con amianto.

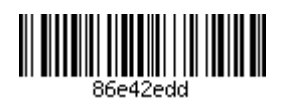

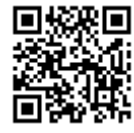

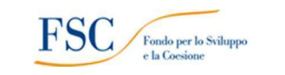

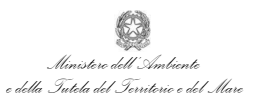

Una volta istruite le istanze relative a strutture scolastiche e ospedaliere secondo i predetti criteri, seguiranno nell'apposita graduatoria, con priorità per gli edifici già mappati, in ordine cronologico di acquisizione, gli interventi riferiti ad altre tipologie di edifici pubblici.

Si dispone peraltro che per tutte le strutture non inserite nella mappatura gli enti interessati provvedano all'inserimento dei dati richiesti nell'apposito data base curato dall'ARPAV. Anche per le strutture già mappate gli enti interessati dovranno collegarsi al medesimo applicativo e compilare la scheda con i dati aggiornati.

La scheda della mappatura regionale dei siti con amianto sarà compilata via web collegandosi allo specifico sito http://www2.arpa.veneto.it/amianto/ e scegliendo il tasto di "Inserimento dati". A fine compilazione verrà creato un file "amianto map XXX.dyr" che dovrà essere inviato via PEC all'indirizzo: ambiente@pec.regione.veneto.it unitamente alla richiesta/manifestazione di interesse di cui all'Allegato A1 del presente bando.

L'elenco degli interventi ammissibili e le relative schede allegate (Allegato A1) saranno inoltrate al Ministero ai fini dell'approvazione della graduatoria definitiva.

Come disposto nella circolare 1/2017 del Ministero per la Coesione Territoriale e il Mezzogiorno le assegnazioni di risorse ai piani stralcio e ai piani operativi consentono a ciascuna amministrazione l'avvio delle attività necessarie all'attuazione delle azioni e degli interventi finanziati, permettendo l'iscrizione in bilancio degli impegni di spesa.

Gli Enti pubblici presenti nella graduatoria definitiva saranno pertanto invitati, a mezzo pec, a presentare entro 3 mesi il progetto esecutivo degli interventi proposti ai fini della concessione del contributo e del relativo impegno di spesa. Previa motivata richiesta la Direzione regionale competente è autorizzata a concedere proroghe, nel limite massimo di 90 giorni, fermo restando il rispetto della scadenza per l'acquisizione dell'Obbligazione Giuridicamente Vincolante.

# 7. a) Presentazione del progetto esecutivo

Gli Enti rientranti nella graduatoria definita dovranno presentare, entro 3 mesi dall'invito, la seguente documentazione:

- Progetto esecutivo dell'intervento completo dell'indicazione del codice CUP acquisito dagli enti medesimi secondo quanto disposto dall'art. 11 della legge n. 3 del 16/01/2003;

- Deliberazione di approvazione del progetto esecutivo contenente l'indicazione dei mezzi di copertura finanziaria per il completamento dell'intera opera, tenendo distinto il quadro economico dei costi ammessi a contributo

### 8. CONCESSIONE DEFINITIVA DEI FINANZIAMENTI E LIQUIDAZIONI

A seguito della trasmissione dei progetti esecutivi da parte degli enti beneficiari la Direzione Regionale competente provvederà all'istruttoria, potendo ridefinire il costo massimo ammissibile a contributo sulla base della valutazione della congruità tra i costi indicati nel quadro economico e l'intervento proposto. La congruità dei costi degli interventi sarà verificata in tutte le fasi procedimentali dalla Regione quale Responsabile Unico dell'Attuazione (RUA) ai sensi dell'art. 4 della d.d.447/2019 del Ministero dell'Ambiente e della Tutela del Territorio e del Mare. Al fine di effettuare la verifica di congruità la Direzione competente potrà utilizzare il Prezzari regionale on-line 2019 aggiornato con DGR n. 1066 del 28/07/2020, per le voci di spesa presenti o assimilabili.

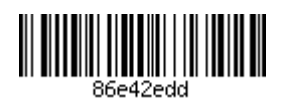

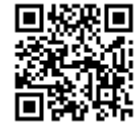

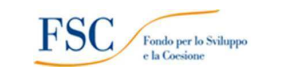

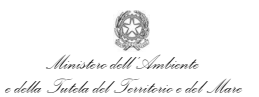

Alla concessione del contributo e al relativo impegno di spesa provvederà con propri atti il Direttore della Direzione Ambiente.

Le erogazioni dei finanziamenti ai soggetti beneficiari avverranno in una unica soluzione a saldo a seguito della rendicontazione finale delle spese ammissibili, che devono essere chiaramente ricondotte al progetto finanziato, con la possibilità di chiedere una anticipazione pari al 10% dell'importo assegnato per i singoli interventi.

L'anticipazione potrà essere concessa dalla Regione allorquando, a seguito del caricamento della scheda di progetto sulla Banca Dati Unitaria (BDU) gestita dal MEF-RGS- IGRUE, la richiesta venga accettata dal Dipartimento Politiche Coesione (DPCoe) secondo le modalità previste dalla delibera CIPE 25/2016 e ulteriormente specificate nella circolare 1/2017 del Ministero per la Coesione Territoriale e il Mezzogiorno.

Le modalità di rendicontazione e monitoraggio degli interventi saranno in seguito definite, in maniera coerente con le modalità operative definite dal MEF-RGS-IGRUE.

Per quanto non specificato nel presente paragrafo, nelle more di successive ulteriori indicazioni, si rinvia al regolamento Sistema di Gestione e Controllo (Si.Ge.Co.) del POA FSC e relativo allegato A) "Linee guida per il Beneficiario".

# 9. DISPOSIZIONI INERENTI LE FASI DI REALIZZAZIONE DEGLI INTERVENTI

# 9. a) La progettazione dei lavori

I soggetti individuati come beneficiari dei finanziamenti sono tenuti ad approvare la progettazione che dovrà essere redatta ai sensi, per gli effetti e secondo le modalità di cui al D.Lgs. del 18 aprile 2016, n. 50 e successive modifiche ed integrazioni. I progetti esecutivi dovranno essere approvati dagli organi competenti degli enti beneficiari e trasmessi alla Regione del Veneto - Direzione Ambiente, ai fini della verifica della congruenza con quanto originariamente approvato nelle schede iniziali, unitamente alla documentazione già indicata al punto 7. a).

#### 9. b) Le procedure di realizzazione degli interventi

Il Soggetto beneficiario dovrà garantire che la realizzazione degli interventi finanziati avvenga regolarmente secondo quanto previsto dalle normative vigenti per la realizzazione di opere pubbliche di cui al D.Lgs.50/2016.

La proposta di aggiudicazione, disciplinata dall'art.33 del D.Lgs.50/2016 (codice dei contratti pubblici) rappresenta l'obbligazione giuridicamente vincolante (OGV) da assumere entro il termine ultimo del 31 dicembre 2021 secondo quanto disposto dalla delibera CIPE 26/2018 con la quale è stato ridefinito il limite temporale dell'articolazione finanziaria delle programmazioni.

Ai fini del presente Bando detto termine è fissato al 31 luglio 2021. Il Direttore della Direzione Ambiente, su richiesta dell'Ente interessato, potrà concedere una proroga solo in caso di comprovate esigenze non prevedibili e per cause non imputabili al soggetto richiedente, nel limite massimo consentito per garantire l'accertamento del rispetto, attraverso il sistema di monitoraggio Si.Ge.Co., del termine ultimo del 31 dicembre  $2021.$ 

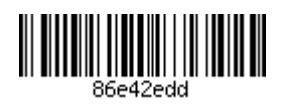

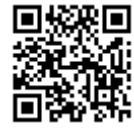

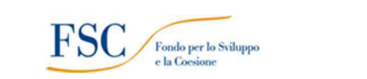

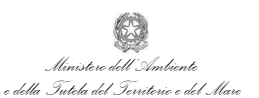

La fase di realizzazione degli interventi ha inizio con la consegna formale dei lavori all'impresa risultata aggiudicataria, che dovrà risultare da apposito verbale/lettera d'ordine.

Una volta completato l'intervento dovrà procedersi al collaudo/certificazione di conformità degli stessi ai sensi al D.Lgs.50/2016. Ciò al fine di verificare che l'opera o il lavoro siano stati eseguiti a regola d'arte e secondo le prescrizioni tecniche prestabilite a livello progettuale, in conformità del contratto, del capitolato, delle varianti e degli atti conseguenti e/o resisi necessari debitamente approvati, secondo le forme e modalità previste dalla normativa vigente e dai regolamenti interni degli Enti.

# 10. IL REGIME DI PROPRIETA' DELLE OPERE REALIZZATE E/O DEI BENI-IMPIANTI-**ATTREZZATURE**

In relazione al presente bando sono finanziabili esclusivamente interventi e opere per i quali sia garantita la proprietà pubblica.

# 11. VARIANTI

Le varianti in sede di progettazione, successive alla presentazione della manifestazione di interesse di cui al punto F), che comportino un aumento di spesa saranno ad esclusivo carico del proponente. In caso di diminuzione della spesa si provvederà all'accertamento dell'economia rideterminando in diminuzione l'importo del contributo concesso.

#### 11. a) Varianti successive alla concessione del contributo: varianti in corso d'opera

Per le varianti in corso d'opera si applicano le disposizioni di cui al decreto Legislativo 18 aprile 2016, n.50 "Codice degli appalti pubblici" e successive modifiche.

Ai sensi della delibera CIPE 25/2016 ogni variazione in corso d'opera deve essere adeguatamente motivata e giustificata unicamente da condizioni impreviste e imprevedibili e, comunque, deve essere debitamente autorizzata dal responsabile unico del procedimento, con particolare riguardo all'effetto sostitutivo dell'approvazione della variazione rispetto a tutte le autorizzazioni e gli atti di assenso comunque denominati e assicurando sempre la possibilità, per l'amministrazione committente, di procedere alla risoluzione del contratto quando le variazioni superino determinate soglie rispetto all'importo originario, garantendo al contempo la qualità progettuale e la responsabilità del progettista in caso di errori di progettazione.

Fermo restando il rispetto delle norme sopra citate, ai fini dell'erogazione del contributo, le varianti in corso d'opera sono ammesse solo a patto che non comportino una diversa valutazione complessiva del progetto rispetto a quella compiuta ai fini dell'ammissione.

Variante in diminuzione.

Nel caso in cui la variazione comporti una diminuzione dei costi ammissibili sostenuti, il contributo erogato sarà rideterminato, sulla base della percentuale già definita in fase di concessione, (se inferiore al 100%) determinando una economia di spesa che potrà essere eventualmente riprogrammata secondo quanto definito al successivo punto 13).

Variante in aumento.

Qualora le varianti in corso d'opera comportino un aumento complessivo del costo dell'intervento, l'incremento sarà a totale carico dell'Ente attuatore, salvo la possibilità di usufruire di eventuali riprogrammazioni delle economie secondo quanto definito al successivo punto 13).

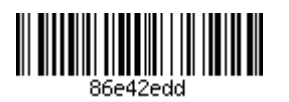

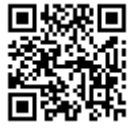

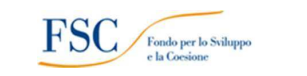

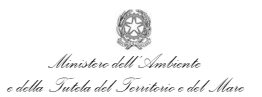

Qualsivoglia variante di cui al presente punto 11, successiva alla concessione del contributo, resasi necessaria dovrà essere trasmessa alla Regione del Veneto - Direzione Ambiente unitamente all'aggiornamento del quadro economico.

# **12. TERMINE DI CONCLUSIONE DEGLI INTERVENTI**

L'efficacia di programmi di intervento in materia di tutela ambientale dipende in maniera determinante dalla capacità di garantire un efficace monitoraggio, del rispetto delle tempistiche prestabilite per l'espletamento delle varie fasi, individuando nella fase più precoce possibile eventuali difficoltà e attivando tempestivamente ogni azione tesa a superare inerzie procedurali e i fattori ostativi emersi.

Per quanto attiene le tempistiche è necessario garantire il rispetto di quanto stabilito nella scheda descrittiva definitiva del finanziamento.

In particolare gli enti dovranno rispettare le seguenti scadenze:

1. Assumere entro il 31 luglio 2021 l'obbligazione giuridicamente vincolante (OGV) definita come "l'obbligo che nasce nel momento in cui la stazione appaltante/responsabile dell'attuazione dell'intervento, assume un obbligo giuridico nei confronti di soggetti terzi in capo ai quali viene conseguentemente a determinarsi il diritto dell'adempimento dell'obbligo". L'OGV si intende assunta allorquando sia intervenuta l'aggiudicazione dei lavori (e/o servizi e/o forniture), ai sensi del D.LGS. n.50/2016(codice dei contratti pubblici). Per tutte le tipologie di investimento essa può individuarsi nell'aggiudicazione provvisoria in favore di terzo contraente selezionato inseguito all'espletamento di apposite procedure di gara. Nell'ipotesi di procedura negoziata, L'OGV discende dall'Atto amministrativo con il quale l'Amministrazione individua il soggetto terzo contraente. Eventuali proroghe al termine del 31 luglio 2021 potranno essere concesse secondo quanto già riportato al punto 9).

2. inviare la rendicontazione finale dell'intervento che sarà definita con successivo Vademecum entro 31 luglio 2025 con possibilità di valutare eventuali proroghe motivate non oltre il termine del 31 ottobre 2025.

# **13. ECONOMIE**

I soggetti beneficiari dovranno provvedere a comunicare alla Regione del Veneto - Direzione Ambiente il quadro economico aggiornato e rideterminato nel caso vengano accertate delle economie in una qualsiasi delle fasi di realizzazione dell'intervento (fase post-gara, a seguito di varianti in corso d'opera, economie di fine lavori). È fatto obbligo infatti ai soggetti responsabili dell'attuazione degli interventi finanziati a qualunque titolo con risorse FSC 2014-2020 di accertare opportunamente le economie in sede di monitoraggio.

Le risorse che si renderanno disponibili da eventuali ribassi d'asta, da successivi finanziamenti, da economie comunque conseguite nell'attuazione degli interventi individuati, potranno essere riprogrammate su proposta della Regione in qualità di RUA, acquisito il parere favorevole del MATTM, secondo quanto disciplinato nel Si.Ge.Co. del PO Ambiente.

Non sono comunque riprogrammabili le economie del costo del progetto, se non ad intervento ultimato. Essendo la proposta di riprogrammazione delle risorse di esclusiva competenza della Regione, eventuali economie non possono pertanto essere utilizzate dall'ente Beneficiario a compensazione di eventuali maggiori oneri riscontrati nella realizzazione di un intervento oggetto di un'altra sua scheda.

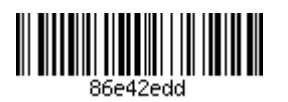

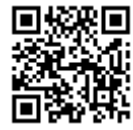

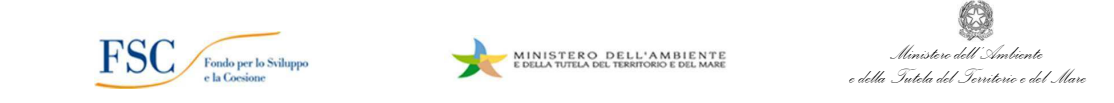

L'iter per la riprogrammazione delle risorse è disciplinato al punto g)"Riprogrammazioni" della delibera CIPE 25/2016 e successivo aggiornamento punto 2 delibera CIPE 26/2018, si rinvia a detta documentazione per quanto non specificato nel Bando.

### **14. MONITORAGGIO E VERIFICHE**

La Regione, in qualità di Responsabile Unico dell'Attuazione degli interventi provvederà al monitoraggio e ai controlli sulla corretta realizzazione. Il monitoraggio sarà effettuato in conformità con quanto indicato nelle delibere CIPE e con quanto indicato nel Si.Ge.Co del Piano Operativo Ambiente.

Al fine di consentire la corretta alimentazione del Sistema Nazionale di Monitoraggio (SNM) gli Enti beneficiari dovranno comunicare obbligatoriamente con cadenza bimestrale i dati necessari che verranno specificati con successivo provvedimento "Vademecum per la Rendicontazione e il Monitoraggio degli interventi".

# **15. REVOCA DEI FINANZIAMENTI**

Ai sensi della Delibera CIPE n.26/2018, come già specificato nel punto N), l'Obbligazione Giuridicamente Vincolante deve essere assunta entro il termine ivi previsto e comunque entro il 31 dicembre 2021. La mancata assunzione delle OGV entro questo termine comporta la revoca delle risorse assegnate ai singoli interventi.

La revoca, totale o parziale, del contributo potrà altresì essere disposta:

- In caso di mancato assolvimento dell'obbligo di comunicazione dei dati necessari alle verifiche e al monitoraggio di cui al punto 14. che precede;

- Qualora a seguito di verifica vengano riscontrate gravi irregolarità sistemiche, la mancanza dei requisiti di accesso al Bando o il mancato rispetto delle regole previste o richiamate dal Bando. Nel caso le risorse oggetto di revoca siano già state anche in parte erogate, dovranno essere restituite. Il soggetto attuatore può rinunciare, in tutto o in parte, al finanziamento, fornendo adeguata motivazione. In tal caso, la Regione informerà la Struttura di Coordinamento del Piano per i successivi adempimenti secondo le procedure stabilite dal CIPE con la deliberazione n. 25/2016. Nel caso in cui, per ragioni sopravvenute, l'intervento finanziato non sia realizzabile, si applicano le disposizioni concernenti la riprogrammazione, revoca e/o rimodulazione degli interventi contenute nella delibera CIPE n. 25/2016. Per quanto non specificato nel presente paragrafo si rinvia al regolamento Sistema di Gestione e Controllo (Si.Ge.Co.) del POA FSC.

#### 16. Informativa sul trattamento dei dati personali ai sensi del Regolamento UE n. 2016/679

Il trattamento dei dati forniti alla Regione Veneto a seguito della partecipazione al bando avviene esclusivamente per le finalità del bando stesso e per scopi istituzionali. I dati forniti saranno trattati nel rispetto dei principi di correttezza, liceità, trasparenza, di tutela della riservatezza e dei diritti dei richiedenti il beneficio, in conformità alla normativa Comunitaria e Nazionale in materia di privacy.

Ai sensi del Regolamento (UE) 2016/679 si forniscono le seguenti informazioni:

- il conferimento dei dati è obbligatorio e il loro mancato conferimento preclude i benefici derivante dal Bando; - i dati forniti sono trattati dalla Regione Veneto per l'espletamento degli adempimenti connessi alla procedura di cui al presente Bando, ivi compresa la fase dei controlli sulle autocertificazioni;

- i dati raccolti non saranno oggetto di comunicazione a terzi, se non per obbligo di legge, né saranno oggetto di diffusione:

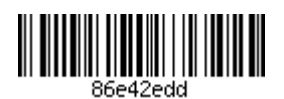

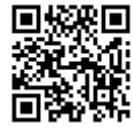

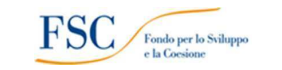

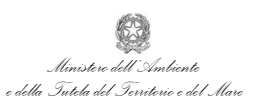

- i dati potranno essere comunicati agli enti preposti per la verifica delle dichiarazioni rese ai fini della partecipazione al Bando ai sensi del D.P.R. 445/2000 e ad ogni soggetto che abbia interesse ai sensi della  $L.241/1990:$ 

- la raccolta ed il trattamento dei dati saranno effettuati mediante strumenti informatici, telematici e manuali;

- i dati saranno trattati secondo quanto previsto dalla normativa e diffusi in forma di pubblicazione secondo le norme che regolano la pubblicità degli atti amministrativi presso la Regione Veneto, e sul sito internet della Regione Veneto, per ragioni di pubblicità circa gli esiti finali delle procedure amministrative.

Il Titolare del trattamento è la Regione del Veneto / Giunta Regionale, con sede a Palazzo Balbi -Dorsoduro, 3901, 30123 - Venezia.

Il Delegato al trattamento dei dati che La riguardano, ai sensi della DGR n. 596 del 08.05.2018 pubblicata sul BUR n. 44 del 11.05.2018, è il Direttore della Direzione Ambiente.

Il Responsabile della Protezione dei dati / Data Protection Officer ha sede a Palazzo Sceriman, Cannaregio, 168, 30121 - Venezia.

La casella mail, a cui potrà rivolgersi per le questioni relative ai trattamenti di dati che La riguardano, è: dpo@regione.veneto.it.

I dati saranno conservati presso gli uffici del Responsabile del procedimento - Direttore della Direzione Ambiente e saranno poi conservati per il periodo di legge previsto per questa tipologia di documenti della pubblica amministrazione.

Ogni richiesta relativa all'accesso ai dati personali, alla rettifica degli stessi, alla limitazione o alla cancellazione se incompleti, erronei o raccolti in violazione della legge, nonché l'opposizione al loro trattamento per motivi legittimi, dovrà essere inoltrata al Responsabile della protezione dei dati  $(dpo@regione, veneto.it)$ .

Ha diritto di proporre reclamo, ai sensi dell'articolo 77 del Regolamento 2016/679/UE, al Garante per la protezione dei dati personali con sede in Piazza Venezia n. 11 - 00187 Roma, ovvero ad altra autorità europea di controllo competente.

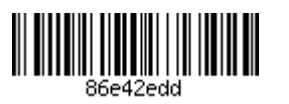

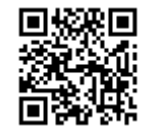

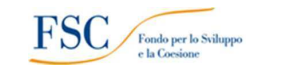

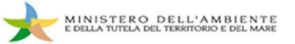

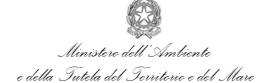

# **Allegato A1**

#### 2014-2020. **BONIFICA** AMIANTO. BANDO REGIONALE PER  $\bf{FSC}$ PIANO DI L'INDIVIDUAZIONE DI INTERVENTI DI RIMOZIONE E SMALTIMENTO AMIANTO DAGLI EDIFICI SCOLASTICI, OSPEDALIERI E ALTRI EDIFICI PUBBLICI.

Alla Regione del Veneto

Direzione Ambiente

PEC: ambiente@pec.regione.veneto.it

Oggetto: Manifestazione di interesse a partecipare al Bando (1).

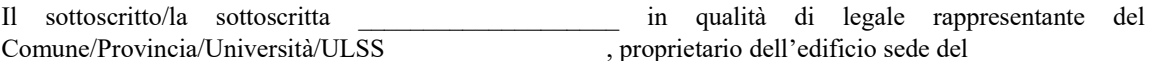

- 
- 
- 

con la presente dichiara l'interesse della amministrazione rappresentata a partecipare al Bando in oggetto. A tal fine si trasmette in allegato la scheda descrittiva dell'intervento con i dati necessari per l'inserimento nella BDU del MEF-IGRUE e di seguito il quadro economico dell'intervento ammissibile a contributo, necessario ai fini della verifica di congruità dei costi ammissibili.

Si allega, inoltre, il file "amianto\_map\_XXX.dyr" attestante l'inserimento dei dati nella mappatura regionale dei siti con amianto per inserimento nuovo sito o aggiornamento dei dati relativi ad un sito precedentemente mappato.

#### Quadro economico di progetto

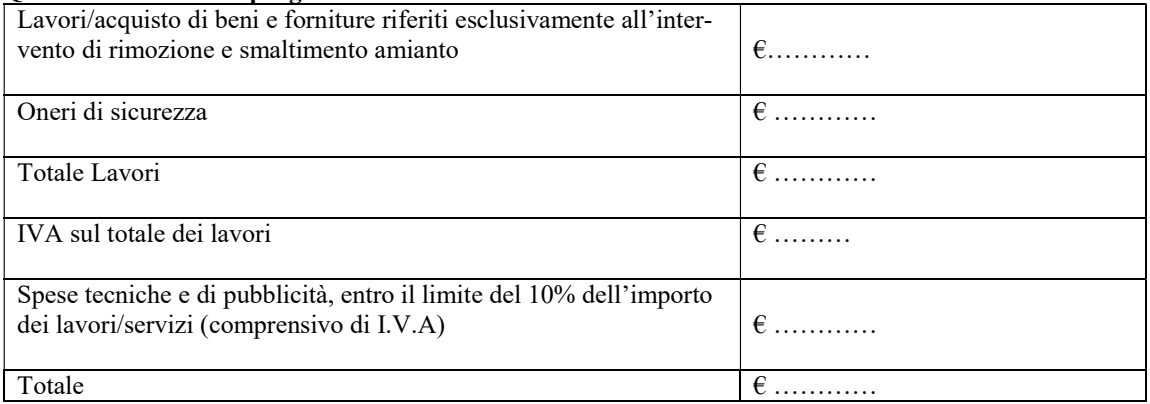

(1) La modulistica in formato compilabile e le tabelle utili alla compilazione, sono disponibili sulla pagina web della Regione del Veneto dedicata ai Bandi oltre che sulla pagina dedicata alla Struttura competente al seguente indirizzo: https://www.regione.veneto.it/web/ambiente-e-territorio/bonifica-amianto-edifici-pubblici-bando-2020

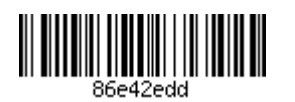

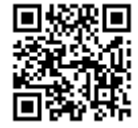

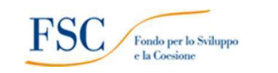

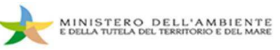

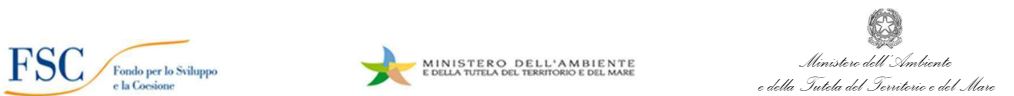

# Fondo per lo Sviluppo e la Coesione (FSC) 2014-2020

# PIANO OPERATIVO AMBIENTE - sotto piano -"INTERVENTI PER LA TUTELA DEL TERRITORIO E DELLE **ACQUE"**

# Interventi di Bonifica aree inquinate

# SCHEDA FINALIZZATA AL CARICAMENTO DATI NELLA **BANCA DATI UNITARIA (BDU) DEL MEF-IGRUE** ALLEGATA AL D:D: 467/2019 DEL MATTM

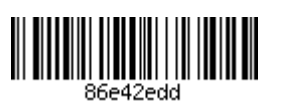

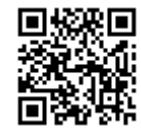

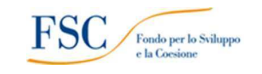

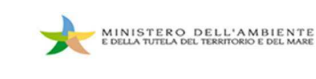

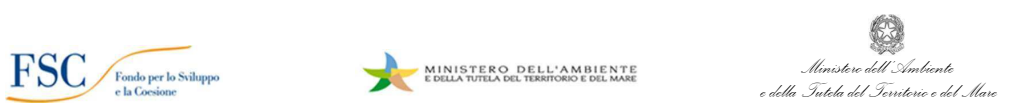

Schedan...

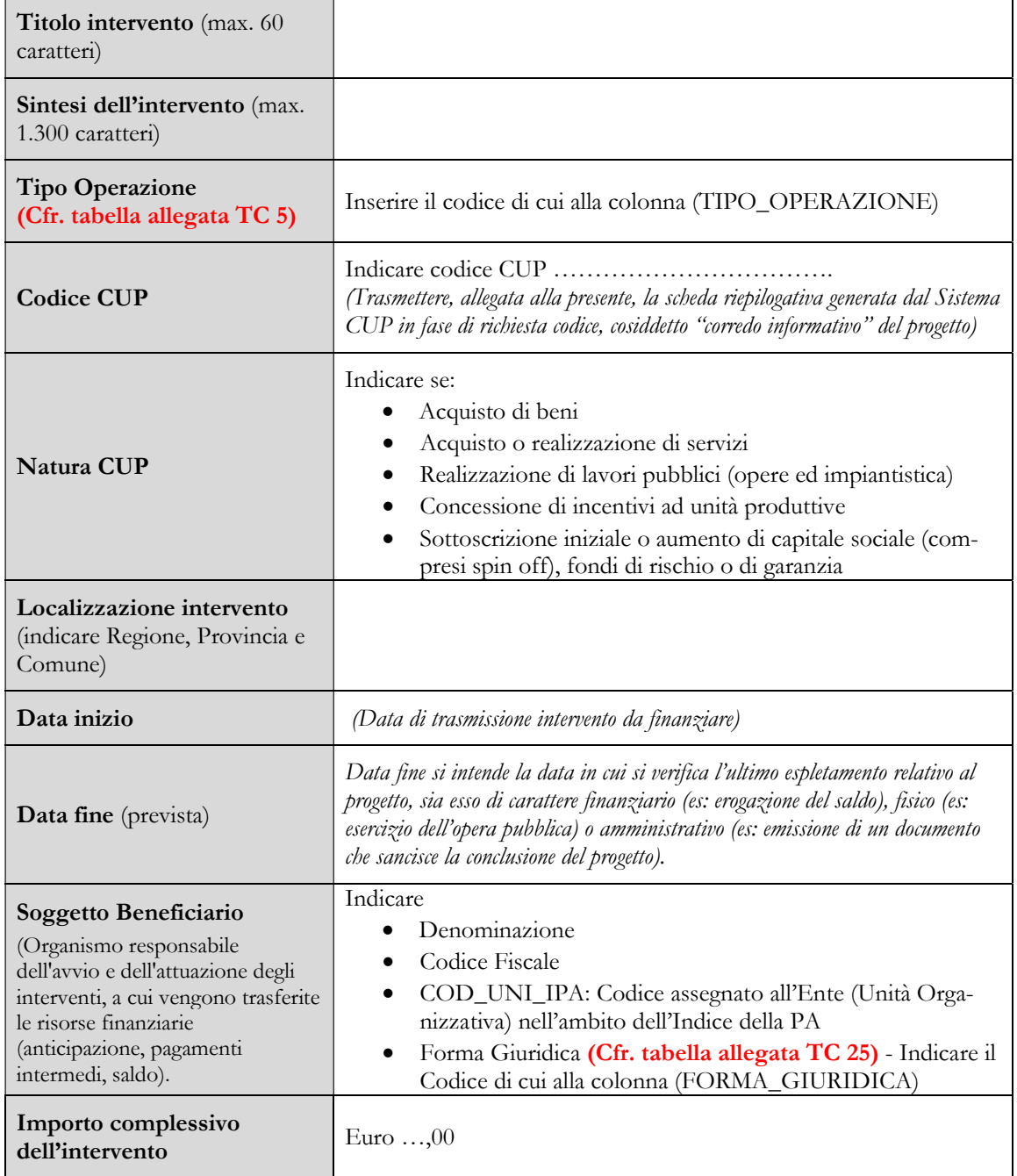

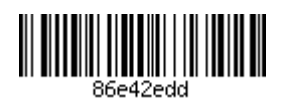

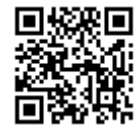

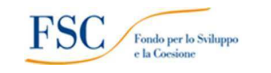

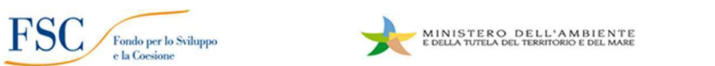

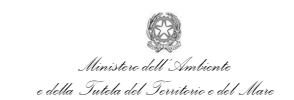

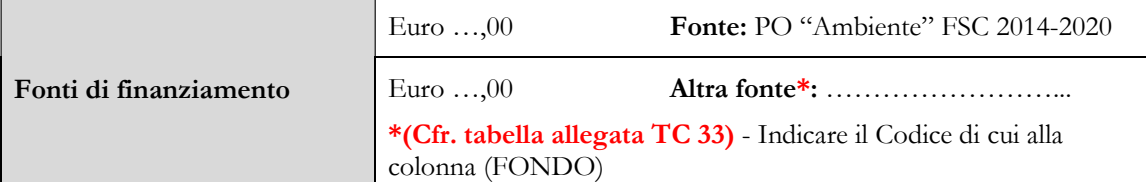

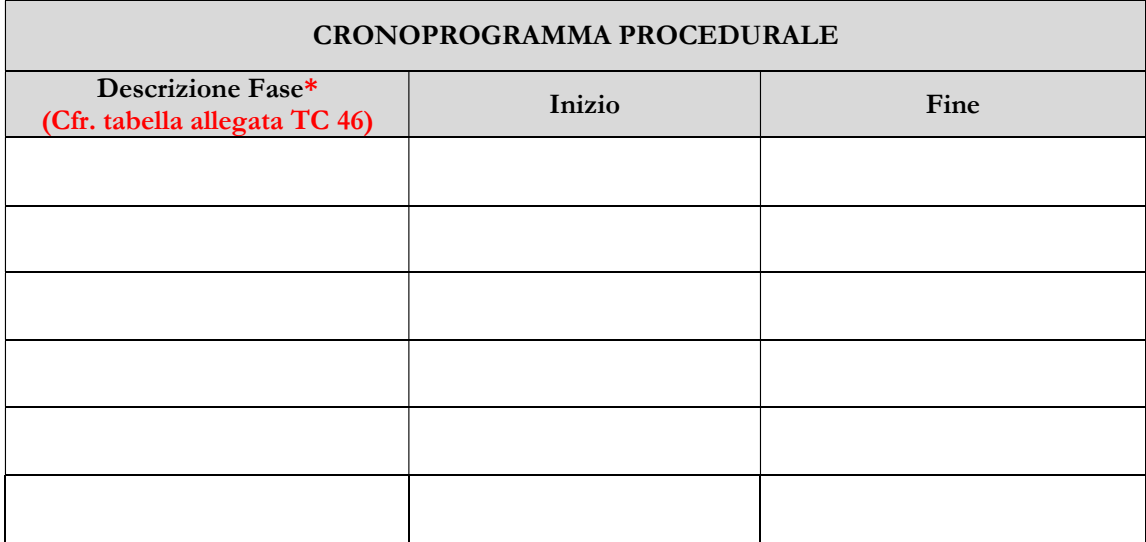

\* Indicare il Codice fase di cui alla colonna (COD\_FASE) e la descrizione di cui alla colonna (DESCRIZIONE\_FASE)

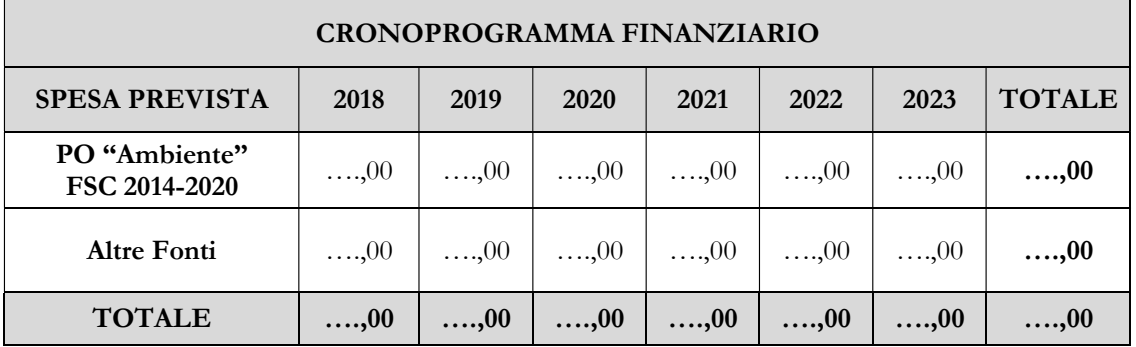

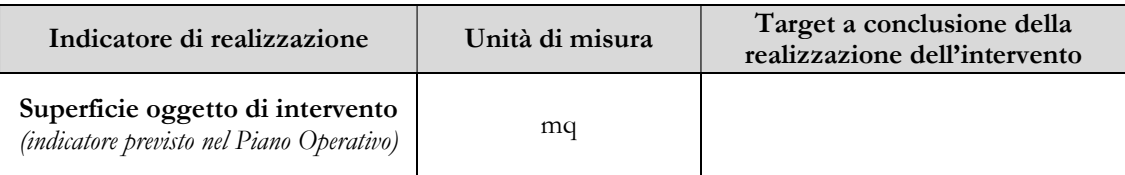

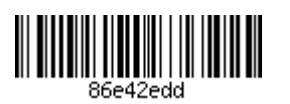

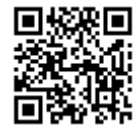